如有问题和建议,请与董老师联系! QQ:1050968899 或加微信: QingYunJiao 备注: 学习 或加群: 365676266 java培训二群 备注: 入门 [本博客地址](https://blog.csdn.net/atgfg) | [小站坐坐](http://www.gyun.org/?_blank)

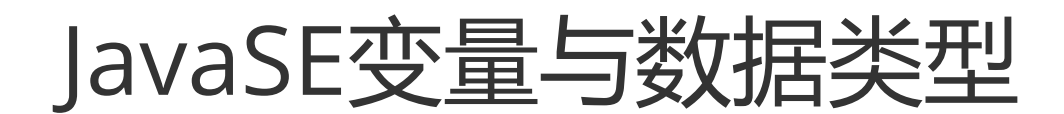

### **1. 变量:就是一个数据储存空间的表示**

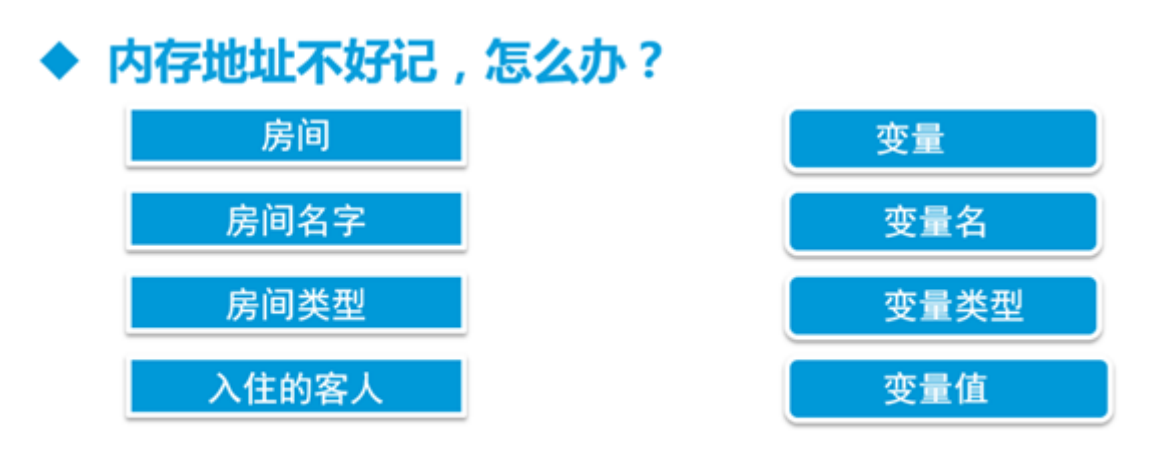

通过变量名可以简单快速地找到数据og.csdn.net/atgig

**2. 变量图:**

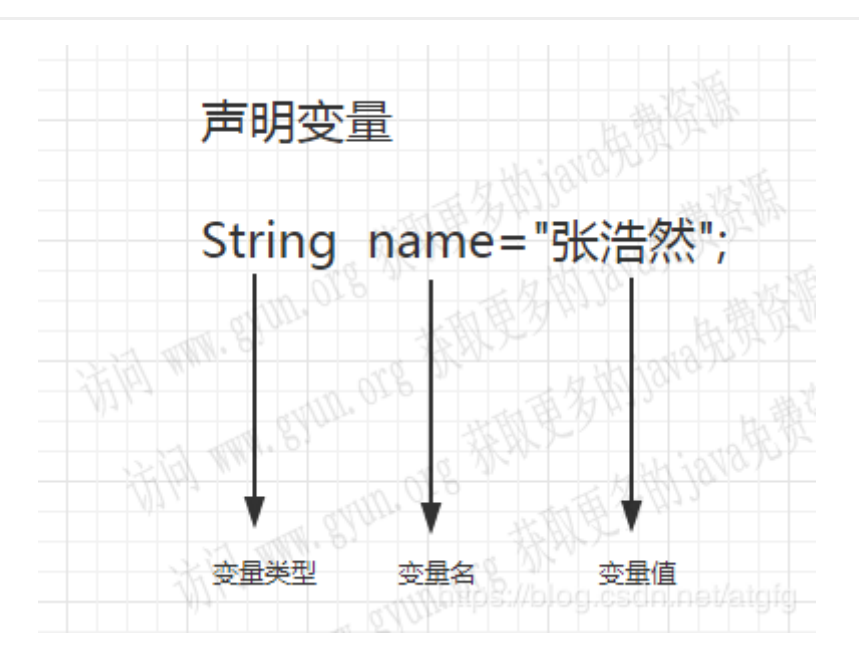

**2.0.1. [在线画图工具,点击注册即可使用](https://www.processon.com/i/5d244b71e4b0ae3317dddac2?_blank)(推荐使用)**

### **3. 变量的使用步骤:**

#### **3.1. 第一步: 声明变量,根据数据类型在内存申请空间**

如:**int num;**

#### **3.2. 第二步:赋值,即"将数据存储至对应的内存空间"**

**如: num=10;**

注意:第一步和第二步可以合并 为:声明赋值 int num=10;

#### **3.3. 第三步:使用变量,即"取出数据使用"**

### **4. 变量的规则:**

**4.1. 字下美人数骆驼**

**4.2. 不能用关键字: 如: public class int double**

### **5. java常用的数据类型:**

**5.1. 八大基本数据类型: char byte short int long float double boolean (重点)**

**5.2. 引用数据类型: 数组 类(String) 接口 (重点)**

**5.3. 数值 : byte short int long float double**

#### **5.4. 非数值: boolean String char**

# **6. 数据类型说明**

### 数据类型说明

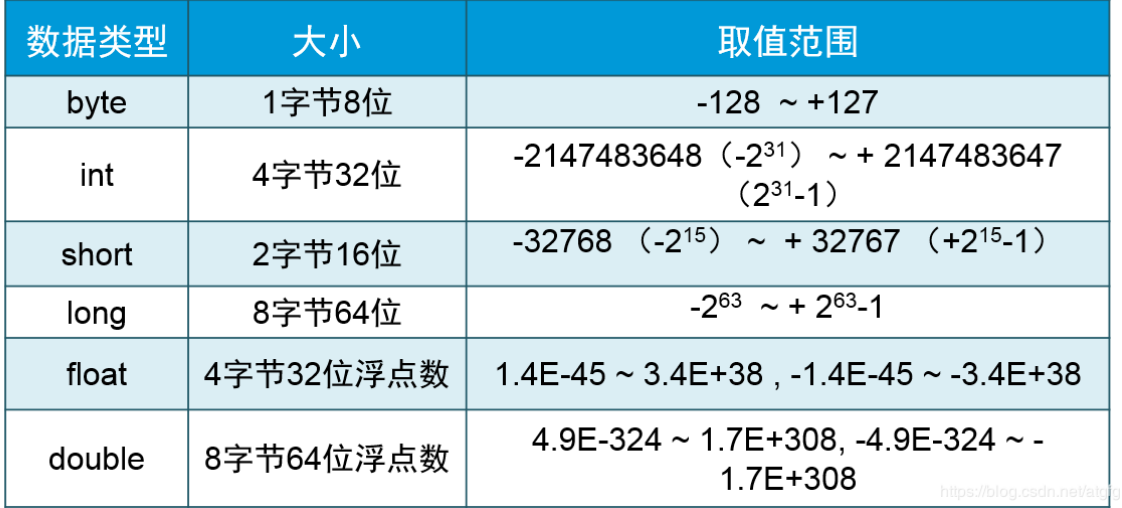

### **7. 数值类型的次方思维记忆方式:该类型的[位](af://n36) 数-1就是2的次方数。如图:**

### 数据类型说明

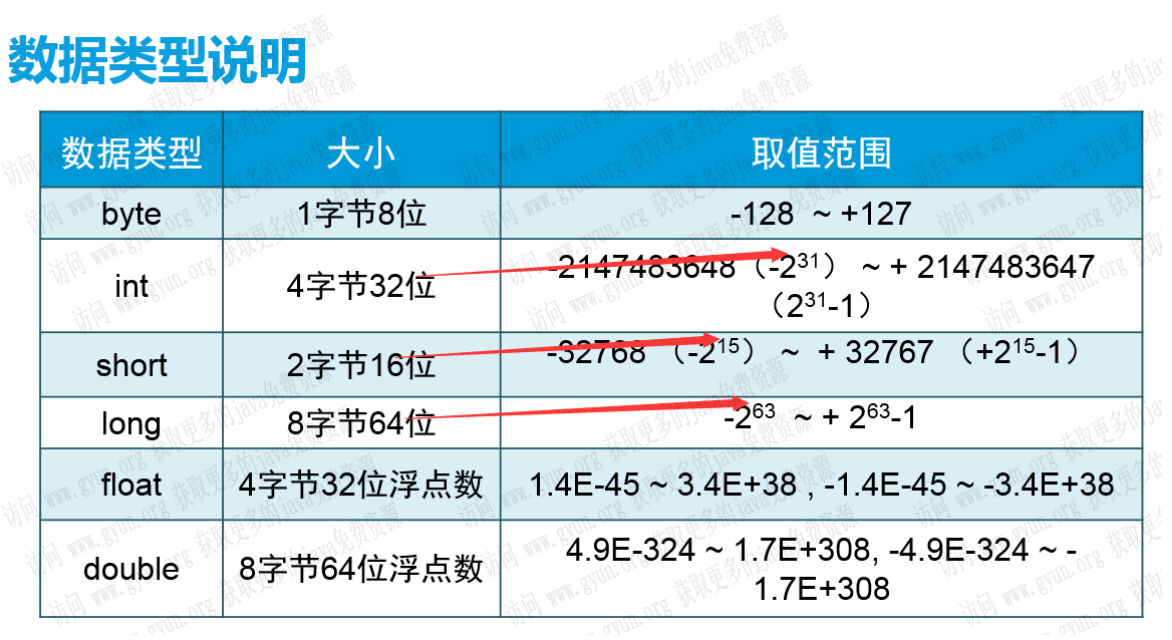

**7.0.0.1. 节点小知识:**

**int 为 4 个字节 32 位**

- 1 | "1位"表示为 1 bit
- 2 | "1个字节"表示为 1 Byte
- 3 | "1个字节"="8位" 即 1 Bytes=8 bit
- 因此"4个字节"=4\*8位=32位 4
- 此外,字母用用1个字节(即8位)进行表示和存储,而一个汉字则使用两个字节(即16位,请看后面说 明)进行表示和存储。 5
- 说明: 6
- 7 | 一个汉字占用的存储空间大小取决于使用的编码, 一个汉字占2字节, 是在说国内的中文编码标准 GB2312、GBK、BG18030。

# **8. 变量的使用案例演示**

```
package org.gyun.test;
 /**
3
   * 输出变量名
   *
   * @author DongGaoYun
   **
   */
 public class variableTest {
9
      /**
      * 主方法 实现需求:
       * /
     public static void main(String[] args) {
      //使用变量分二步:
         // 1.声明赋值
          String name = "张卓";
         String sex = "男";
         char sex1 = 'x';double score = 98.5;
          // 2.使用变量
          System.out.println("输出Java课考试最高分:" + score);
         System.out.println("输出最高分学员姓名:" + name);
         System.out.println("输出最高分学员性别:" + sex1);
       }
1
 2
4
 5
 6
 7
8
10
11
12
13
14
15
16
17
18
19
20
21
22
23
24
25
26
```
### **9. java中float和double的取值范围是什么? (了解)**

一、两者的取值范围如下:

1、float:

最小值:Float.MIN\_VALUE=1.4E-45 (2的-149次方)。

```
最大值:Float.MAX_VALUE=3.4028235E38 (2的128次方-1)。
```
2、double:

最小值:Double.MIN\_VALUE=4.9E-324 (2的-1074次方)。

最大值:Double.MAX\_VALUE=1.7976931348623157E308 (2的1024次方-1)。

二、IEEE754不是一个具体值,是IEEE二进位浮点数算术标准(IEEE Standard for Floating-Point Arithmetic)的标准编号,它规定了浮点数在计算机当中的存储方式以及算术标准等。

(一)IEEE754的规定:

1[、单精度浮点数字](http://www.baidu.com/s?wd=%E5%8D%95%E7%B2%BE%E5%BA%A6%E6%B5%AE%E7%82%B9%E6%95%B0&tn=SE_PcZhidaonwhc_ngpagmjz&rsv_dl=gh_pc_zhidao)长32位,尾数长度23,指数长度8,指数偏移量127[;双精度浮点数字](http://www.baidu.com/s?wd=%E5%8F%8C%E7%B2%BE%E5%BA%A6%E6%B5%AE%E7%82%B9%E6%95%B0&tn=SE_PcZhidaonwhc_ngpagmjz&rsv_dl=gh_pc_zhidao)长64位,尾数 长度52,指数长度11,指数偏移量1023。

2、约定小数点左边隐含有一位,通常这位数是1,所以上述单精度尾数长度实际为24(默认省略小数点 左边的1则为23),双精度尾数长度实际为53(默认省略小数点左边的1则问53)。

(二)IEEE754有三部分组成:

符号位、指数位、尾数位。三种精度的浮点数各个部分位数如下:

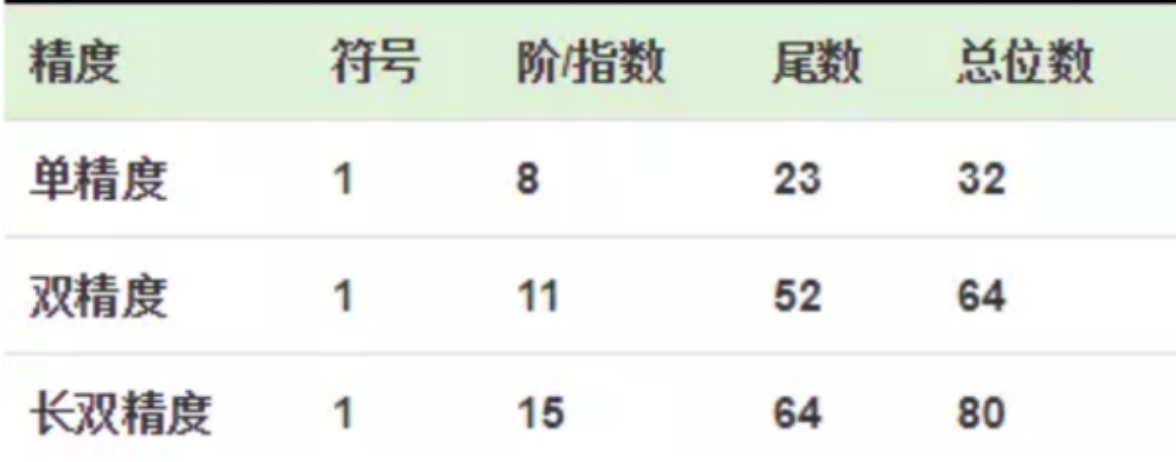

#### **扩展资料:**

IEEE754标准的特殊值:

标准规定了一些特殊值(零,无穷,非数字)的存储方式 :

1、如果 指数 是0 并且 小数部分 是0, 这个数±0 (和符号位相关,这就是上文说的原因) 。

2、如果 指数 = 2^e - 1并且 小数部分 是0, 这个数是 ±无穷大 (同样和符号位相关) 。

3、如果 指数 = 2^e - 1并且 小数部分 非0, 这个数表示为不是一个数(NaN)。

#### 具体如下:

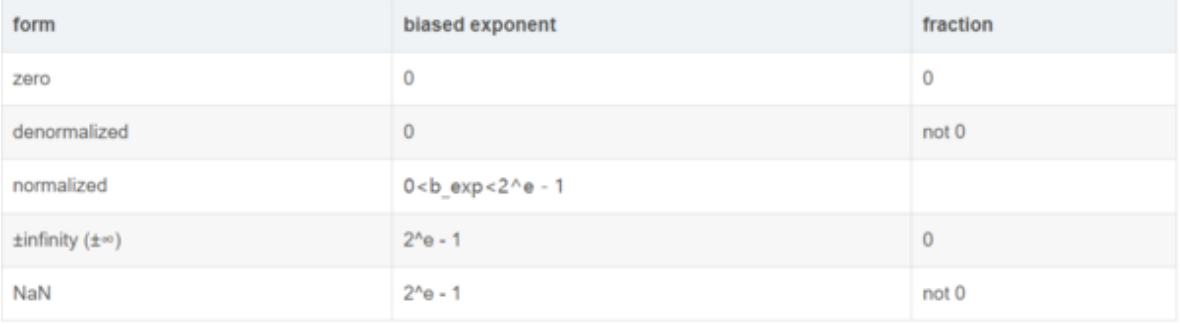

### **10. 练习**

# 练习1:输出个人简历

### ◆需求说明

使用变量存储数据,实现个人简历信息的输出

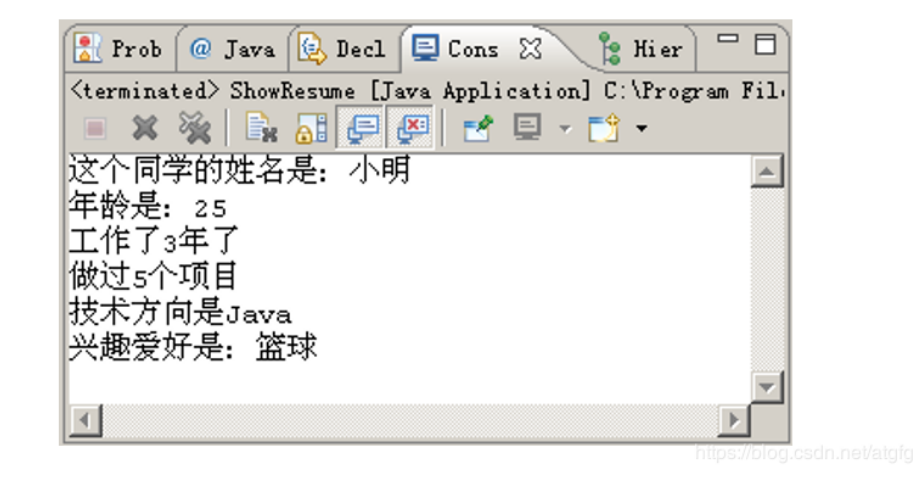

# **11. 设置个人的文档注释**

### **11.1. 设置个人文档注释的步骤:**

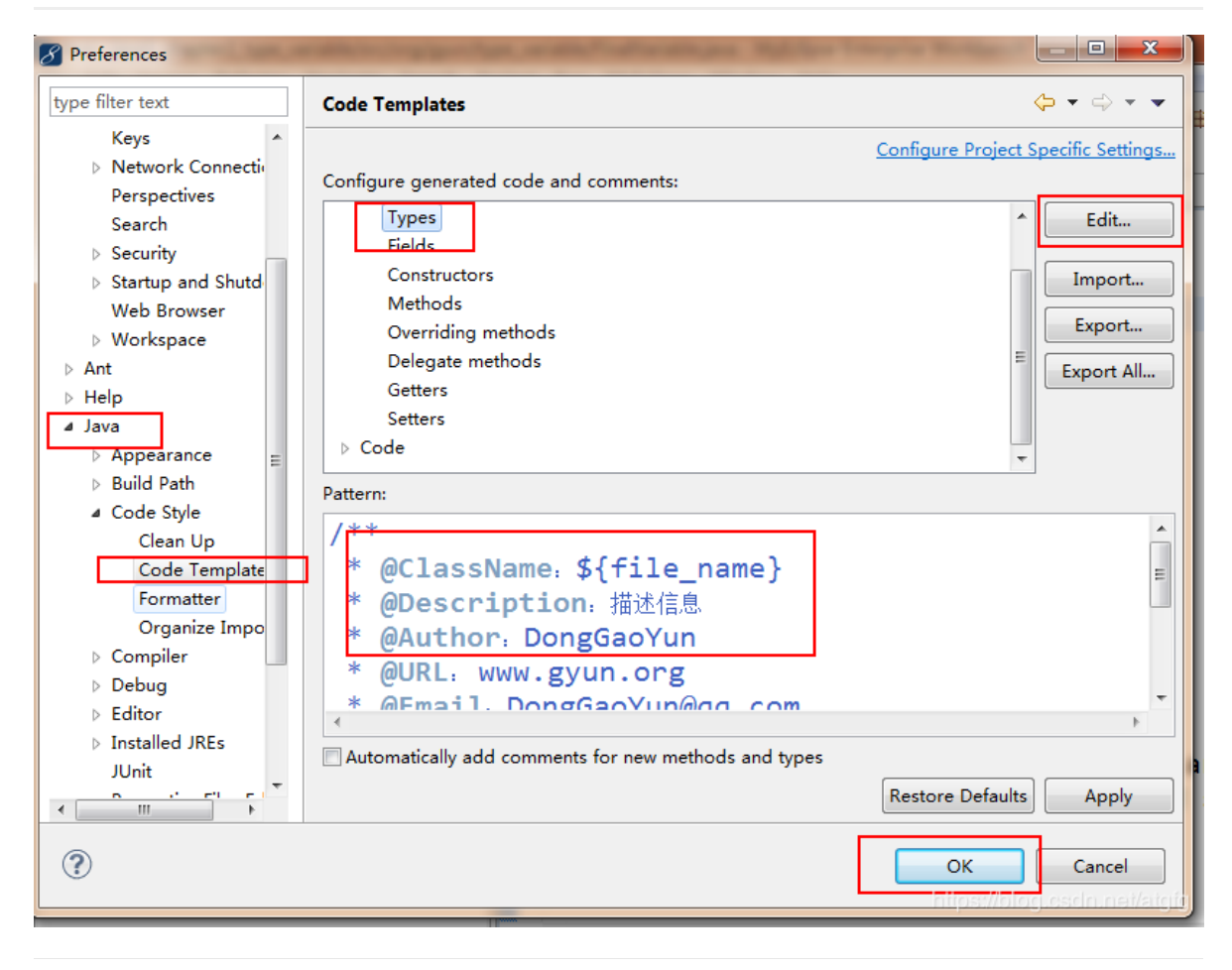

### **11.2. 注释信息:**

/\*\*

- @Description:描述信息
- @Author:DongGaoYun
- @Date:\${date} \${time}
- $\bullet \quad \star/$

# **12. 变量和常量的应用演示案例1:**

```
package org.gyun.type_variable;
   /**
   * @ClassName:FinalVariable.java
    * @Description:使用变量和常量
   * @Author:DongGaoYun
   * @URL: www.gyun.org
    * @Email:DongGaoYun@qq.com
    * @QQ:1050968899
    * @WeiXin:QingYunJiao
    * @Date:2019-8-29 上午9:54:29
    * @Version:1.0
    */
   public class FinalVariable {
       /**
        * 主方法
        */
       public static void main(String[] args) {
         //variableTest();
           //常量
           // 1.声明赋值
          //变量 字下美人数骆驼
           final String NAME_DONG_GAO_YUN = "董老师";
         // 2.使用
           System.out.println(NAME_DONG_GAO_YUN);
       }
       private static void variableTest() {
          // 变量
           // 1.声明赋值
          int num = 10:
           // 2.使用
           System.out.println(num);
       }
}
381
 2
 3
4
 5
 6
 7
8
9
10
11
12
13
14
15
16
17
18
19
2021
22
23
24
25
26
27
28
29
30
31
32
33
34
35
36
37
```
# **13. 变量和常量的应用演示案例2:**

```
package org.gyun.test;
    /**
     * @ClassName: Test5.java
     * @Description:常量用法
    * @Author:DongGaoYun
    * @URL: www.gyun.org
    * @Email:DongGaoYun@qq.com
     * @QQ:1050968899
     * @WeiXin:QingYunJiao
     * @Date:2019-9-3 下午2:13:58
     * @Version:1.0
     */
    public class Test5 {
        //主方法
        public static void main(String[] args) {
           //常量有什么规则
       /*
        * 1.常量名都是大写
         * 2.多个单词之间用下划线。DONG_GAO_YUN
        * 3.final关键字
        * 4.还能赋值吗?不能 final:最终的
        */
           final int I=1;
           //I=2;System.out.println(I);
        }
   }
 1
 2
 3
 4
 5
 6
 7
 8
 9
10
11
12
13
1415
16
17
18
19
20
21
22
23
24
25
26
27
28
29
```
# **14. 设置项目编码:**

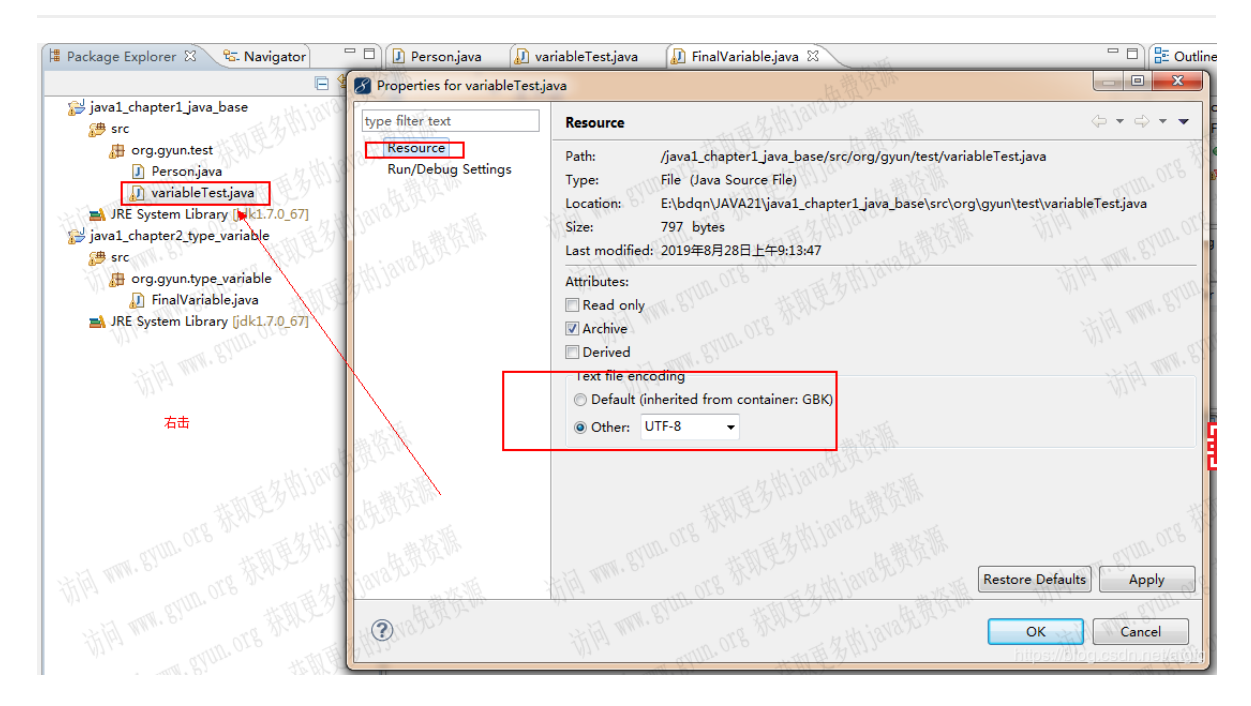

# **15. 设置全局编码:**

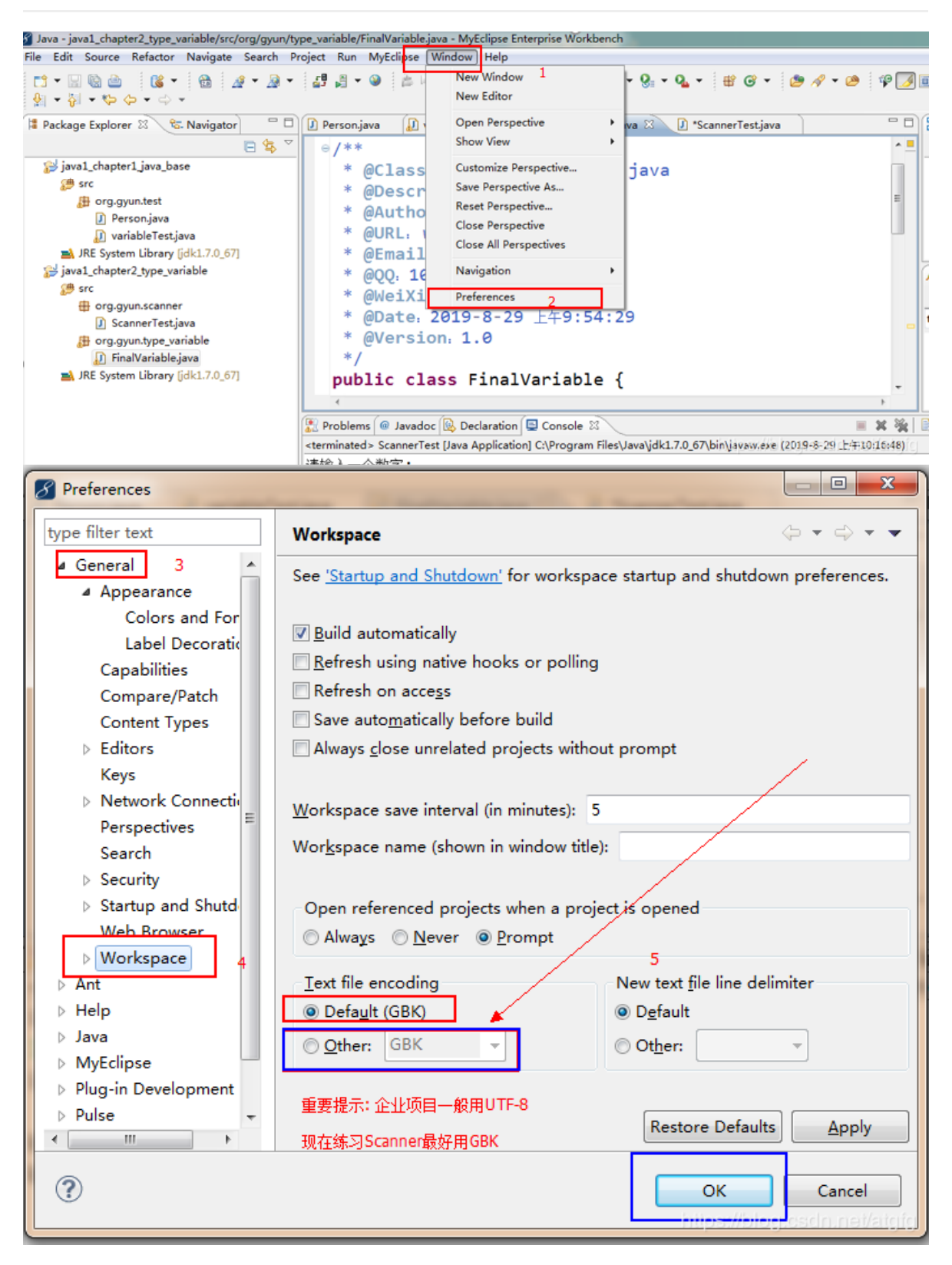

**15.0.1. Scanner对象 最好使用GBK**

# **16. Scanner对象的使用**

# Scanner的使用

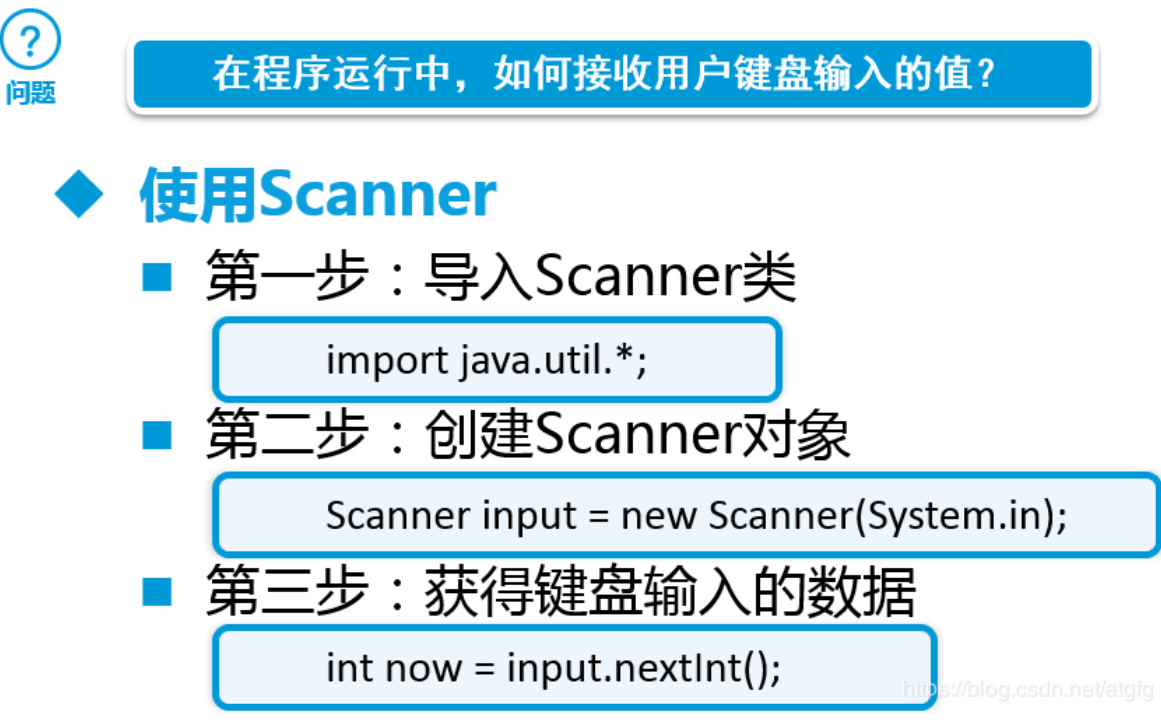

# **17. Scanner演示案例1:**

```
package org.gyun.scanner;
    import java.util.*;
    /**
    * @ClassName: ScannerTest.java
    * @Description: Scanner的应用
    * @Author:DongGaoYun
    * @URL: www.gyun.org
    * @Email:DongGaoYun@qq.com
    * @QQ:1050968899
    * @WeiXin:QingYunJiao
    * @Date:2019-8-29 上午10:11:00
    * @Version:1.0
    */
    public class ScannerTest {
        /**
         * 分析需求: 1. 导入包 2.声明(创建)对象 3.使用
        */
        public static void main(String[] args) {
           // 使用Scanner 1.导包 2.创建对象 3.使用
           Scanner input = new Scanner(System.in);
           System.out.println("请输入一个数字: ");
           int num = input.nextInt();
           System.out.println("请输入您的姓名: ");
           String name=input.next();
           // 打印
           System.out.println("输入的数字为: " + num);
           System.out.println("输入的姓名为: " + name);
 1
 2
 3
 4
 5
 6
 7
 8
9
10
11
12
13
14
15
16
17
18
19
20
21
22
23
24
25
26
27
28
29
30
```
} 32 31 33

}

## **18. Scanner演示案例2:**

```
package org.gyun.test;
   import java.util.Scanner;
 /**
5
    * @ClassName:Test2.java
   * @Description: Scanner的应用
   * @Author:DongGaoYun
   * @URL: www.gyun.org
   * @Email:DongGaoYun@qq.com
   * @QQ:1050968899
   * @WeiXin:QingYunJiao
   * @Date:2019-9-2 下午4:57:36
   * @Version:1.0
   *public class Test2 {
      // 主方法,完成需求:
       // 分析需求:输入字符串用Scanner对象,输出用System.out.println("")打印
      // 1.引包
      public static void main(String[] args) {
          // 2.创建对象
          Scanner input = new Scanner(System.in);
          System.out.println("请输入一个字符串:");
          // 打印一行字符串
          String str = input.nextLine();
          // 使用对象
          System.out.println("输入的字符串为:" + str);
       }
}
29
1
 2
 3
4
 6
7
 8
9
10
11
12
13
14
15
16
17
18
19
20
21
22
23
24
25
26
27
28
30
```
### **19. 自动转换的规则:**

### 自动类型转换规则

#### ◆ 规则1:如果一个操作数为double型, 则整个表达式 可提升为double型

#### ◆ 规则2: 满足自动类型转换的条件

- 两种类型要兼容
	- 数值类型 ( 整型和浮点型 ) 互相兼容
- 目标类型大于源类型:
	- 例如: double 型大于 int 型

### **20. 自动转换演示案例1:**

```
package org.gyun.scanner;
   import java.util.*;
 /**
5
   * @ClassName: ScannerTest.java
   * @Description: Scanner的应用
   * @Author:DongGaoYun
    * @URL: www.gyun.org
   * @Email:DongGaoYun@qq.com
   * @QQ:1050968899
   * @WeiXin:QingYunJiao
   * @Date:2019-8-29 上午10:11:00
   * @Version:1.0
   * /
   //@SuppressWarnings("all")
   public class ScannerTest {
       /**
        * 分析需求: 1. 导入包 2.声明(创建)对象 3.使用
       * /
       public static void main(String[] args) {
          //scannerTest();
          //自动转换有两个条件:
          //1.都是数据类型,可以相互兼容
           //2.目标类型必须大于等于源类型
          int a=10;
          short b=(short) a;//强转
         double c=a;//自动转换
       }
       private static void scannerTest() {
           // 使用Scanner 1.导包 2.创建对象 3.使用
1
 2
 3
 4
 6
 7
8
9
10
11
12
13
14
15
16
17
18
19
20
21
22
2324
25
26
27
28
29
30
31
32
33
34
35
36
```

```
Scanner input = new Scanner(System.in);
           System.out.println("请输入您的姓名: ");
           String names=input.nextLine();
           System.out.println("请输入您的姓名: ");
           String name=input.next();
           System.out.println("请输入一个数字: ");
           int num= input.nextInt();
           // 打印
           System.out.println("输入的数字为: " + num);
           System.out.println("输入的姓名为: " + name);
           System.out.println("输入的姓名为: " + names);
       }
   }
37
38
39
40
41
42
43
44
45
46
47
48
49
50
```
# **21. 自动转换演示案例2:**

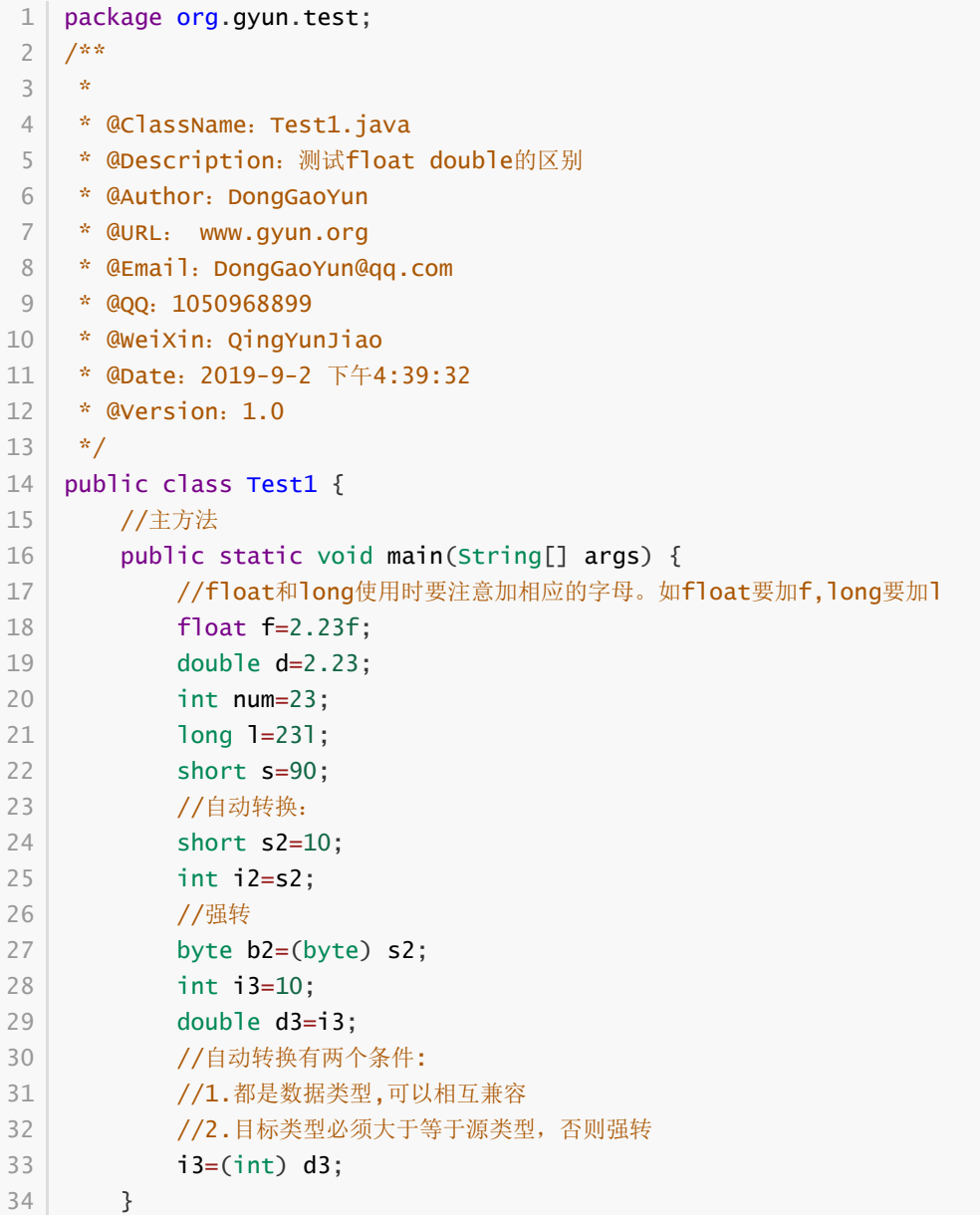

# **22. 案例没有强转,会报错:**

#### ◆ 去年Apple笔记本所占市场份额是20,今年增长市场份额是 9.8, 求今年所占份额?

int before = 20; //apple笔记本市场份额 double rise = 9.8; //增长的份额 int now = before + rise; //现在的份额

#### **22.1. bug原因:**

目标类型小于源类型!

### **22.2. 规则:**

2 3

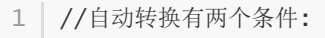

//1.都是数据类型,可以相互兼容

//2.目标类型必须大于等于源类型,否则强转

# **23. 运算符:**

# **24. 赋值运算符**

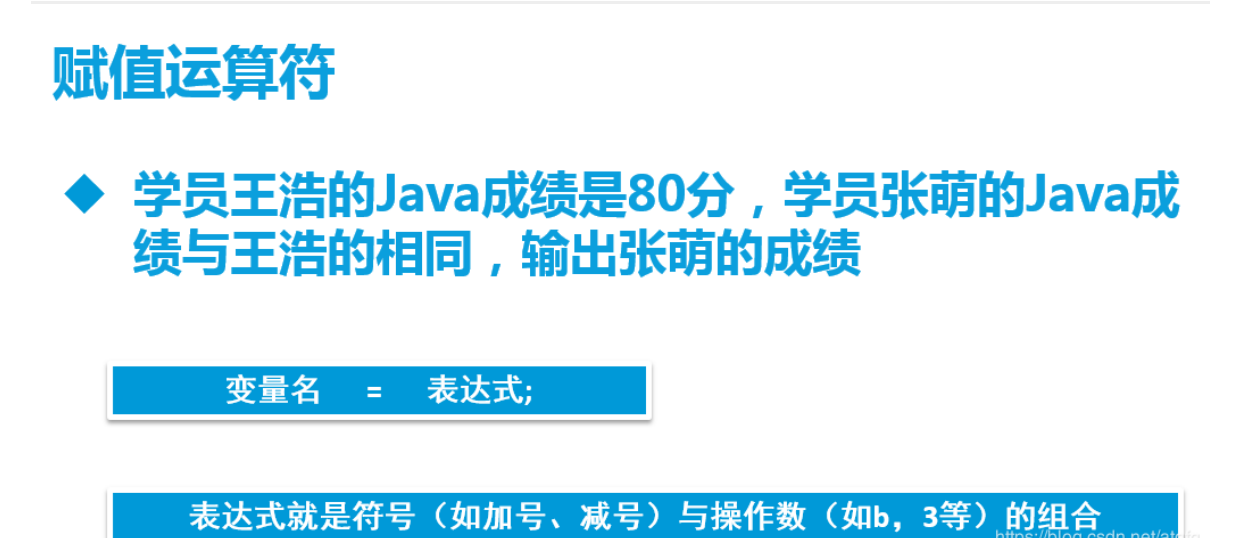

35 } 36

### **25. 两个数据的交换演示案例1:**

```
package org.gyun.num;
   /**
   * @ClassName: NumTest.java
   * @Description: 两个数据的交换
   * @Author:DongGaoYun
    * @URL: www.gyun.org
    * @Email:DongGaoYun@qq.com
   * @QQ:1050968899
    * @WeiXin:QingYunJiao
   * @Date:2019-8-29 上午11:22:41
    * @Version:1.0
   */
   public class NumTest {
       /**
       * 主方法 分析需求:
       * 1.已知条件num1=6; num2=8;源
       * 2.交换成num1=8; num2=6;
       * 目标 我怎么去做?
       * 学会借力:借一个容器
        * 3.声明 num3=0; 赋值运算符 num3=num1; //num3=6 num1=num2; //num1=8
        * num2=num3; //num2=6;
        ** *
        */
       public static void main(String[] args) {
         // 声明赋值
          int num1 = 6;
          int num2 = 8;
          // 声明临时容器
          int temp = 0;
          // 使用
          temp = num1; // num3=6num1 = num2; // num1=8num2 = temp; // num2=6;
           //打印
          System.out.println("num1=" + num1);
          System.out.println("num2=" + num2);
       }
}
40
 1
 2
 3
 4
 5
 6
 7
8
9
10
11
12
13
14
15
16
17
18
19
20
21
22
23
24
25
26
27
28
29
30
31
32
33
34
35
36
37
38
39
```
# **26. 两个数据的交换演示案例2:**

```
package org.gyun.test;
   /**
   * @ClassName:Test3.java
1
2
3
4
```

```
* @Description: 两个整数的互换
   * @Author:DongGaoYun
   * @URL: www.gyun.org
   * @Email:DongGaoYun@qq.com
   * @QQ:1050968899
   * @WeiXin:QingYunJiao
   * @Date:2019-9-2 下午5:11:51
    * @Version:1.0
   * 实现需求分析:
   * 已知条件: 1.int num1=1; 2.int num2=2;
   * 得到结果: 1.int num1=2; 2.int num2=1;
   * 生活中怎么交换两个容器的东东
    * 通常借力:第三个容器
    * 把其中的一个容器A的东东放到第三个容器C里,
   * 然后再把另外一个容器B的东东放在容器A里,
    * 再次把容器C的东东放在容器B里。
   * 最后达成互换。
    *
    *
    */
   public class Test3 {
       /**
       *完成需求:
       */
       public static void main(String[] args) {
          //声明变量
          int num1=1;
          int num2=2;
          System.out.println("互换之前的打印:int num1="+num1+"---int
   num2="+num2);//数据的互换
         //借助第三个变量
         int temp;
          //具体做法:
          temp=num1;
          num1=num2;
          num2=temp;
          System.out.println("————————————————————————");
          System.out.println("互换之后的打印: int num1="+num1+"---int
   num2="+num2;
       }
   }
5
 6
7
8
9
10
11
12
13
14
15
16
17
18
19
20
21
22
23
24
25
26
27
28
29
30
31
32
33
34
35
36
37
38
39
40
41
42
43
44
45
46
```
### **27. 算术运算符**

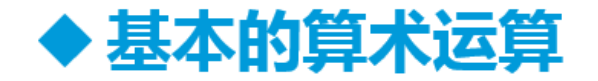

$$
+,-, *, /, % +, --
$$

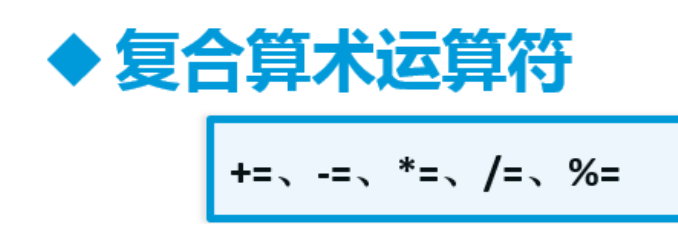

#### **27.1. / % ++ --算术运算的演示案例1:**

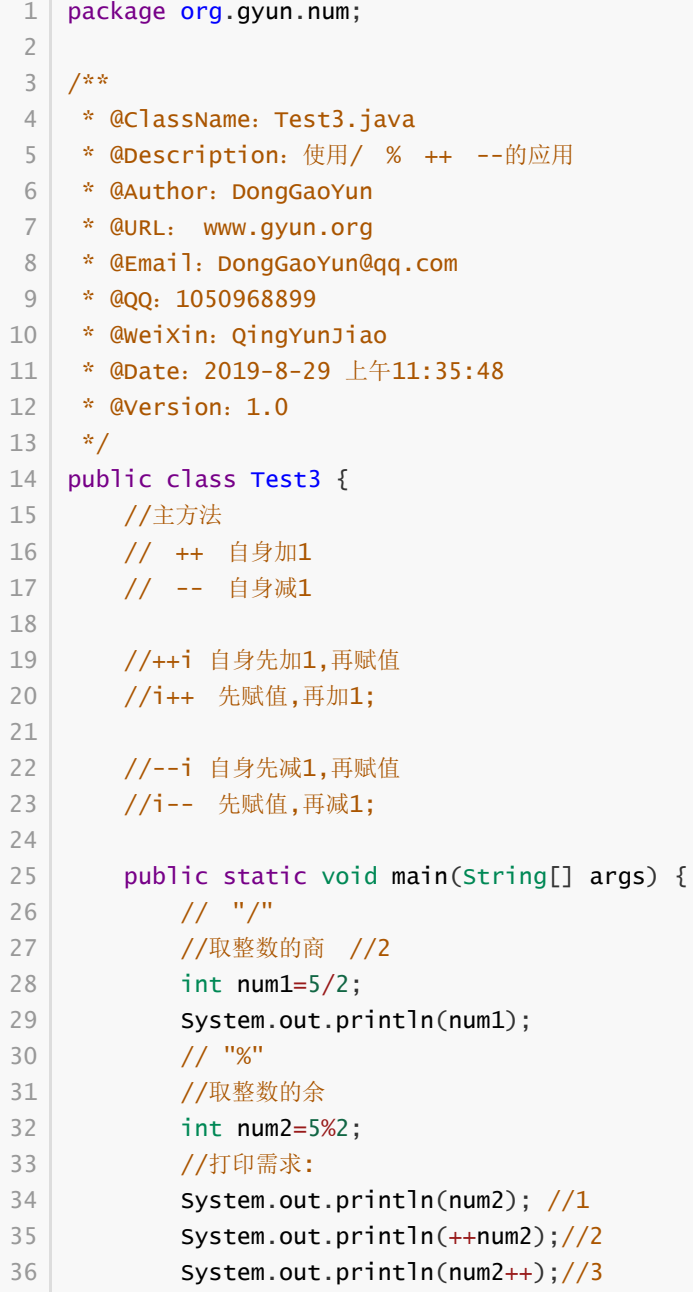

```
System.out.println(num2--);//3 2
            System.out.println(num2--);//2 1
            \frac{1}{2} 1 2 2 3
            num1=num2++ +num2++ +--num2+ ++num2;
            System.out.println(num1);
           //作业
           //num1= --num1+num2+++++num2+--num2+++num1;
        }
   }
37
38
39
40
41
42
43
44
45
46
47
```
#### **27.2. / % ++ -- + - \*算术运算的演示案例2:**

```
package org.gyun.demo;
   /**
    * @ClassName: Demo1.java
    * @Description:算术运算符
    * @Author:DongGaoYun
    * @URL: www.gyun.org
    * @Email:DongGaoYun@qq.com
    * @QQ:1050968899
    * @WeiXin:QingYunJiao
    * @Date:2019-9-3 下午2:20:04
    * @Version:1.0
    */
   public class Demo1 {
       // / % ++ -- + - *
       // 如果不在主方法里声明变量, 那么全局变量必须加staic(了解)
       public static void main(String[] args) {
           int i = 1;
           int count = 0;
           count += i;// 等价于: count=count+i;
           count *= i;// 等价于: count=count*i;
           count -= i;// 等价于: count=count-i;
           // 面试题
           short s1 = 1; // s1=1short s2 = 2; // s2=2// s2= s1 + s2; //两个short值相加有可能超出short的最大范围32767, 所以会报错
           // short的最大范围值:
           System.out.println(Short.MAX_VALUE);
           s2 += s1;// 等价于: s2=s2+s1; 但jvm帮你优化了右边的表达式 s2+s1=3;所以正
    确 //s1=1 s2=3
           // + + -// ++ 自增1
           // -- 自减1
           // 分析:
           // i++ 先赋值,再自身加1
           // i-- 先赋值,再自身减1
           // ++i 自身加1,再赋值
           // --i 自身减1,再赋值
           // s1=1 s2=3
           s1++; // 2
           s2++; // 4
1
 2
 3
 4
 5
 6
 7
 8
9
10
11
12
13
14
15
16
17
18
19
20
21
22
23
24
25
26
27
28
29
30
31
32
33
34
35
36
37
38
39
40
```

```
System.out.println(s1++); // 2 1 1 2 1 //s1=2; 2
           System.out.println(s2++); // 4 3 3 3 3 //s2=4; 4
           System.out.println(s1--); // 1 1 2 0 2 3
          System.out.println(s2--); // 3 3 4 1 4 5
           // s1=2 s2=4;
          System.out.println(s1-- + s2++ + --s1 + ++s2 + ++s1);
          // 2 + 4 0 6 1
          //s1--+s2+++--s1+++s2-++s1 //课后作业
       }
}
51
41
42
43
44
45
46
47
48
49
50
52
```
#### **27.3. 求四位会员卡号之和演示案例:**

```
package org.gyun.scanner;
   import java.util.Scanner;
   /**
    * @ClassName: ScannerCardTest.java
    * @Description 求四位会员卡号之和
    * @Author:DongGaoYun
    * @URL: www.gyun.org
    * @Email:DongGaoYun@qq.com
    * @QQ:1050968899
    * @WeiXin:QingYunJiao
    * @Date:2019-8-29 下午12:06:51
    * @Version:1.0
    */
   public class ScannerCardTest {
       /**
        * 主方法
        * 分析需求:
        * 1. 技术点:Scanner对象 算术运算符 / % 赋值运算符 = 打印
        * 2. 变量名: ones 个位 tens 十位 hundreds 百位 thousands 千位
        * 3. 细化:Scanner 1.导包 2. 创建对象 3. 使用
        *
        */
       public static void main(String[] args) {
           //输入四位会员卡号:
           //Scanner 1.导包 2. 创建对象 3. 使用
           Scanner input =new Scanner(System.in);
           System.out.println("请输入四位会员卡号: ");
           int card = input.nextInt();
           //得到个位:
           int ones=card%10;
           System.out.println("个位的数为:"+ones);
           //得到十位:
           int tens=card/10%10;
           System.out.println("十位的数为:"+tens);
           //得到百位:
1
 2
 3
 4
 5
 6
 7
 8
9
10
11
12
13
14
15
16
17
18
19
2021
22
23
24
25
26
27
28
29
30
31
32
33
34
35
36
37
38
```
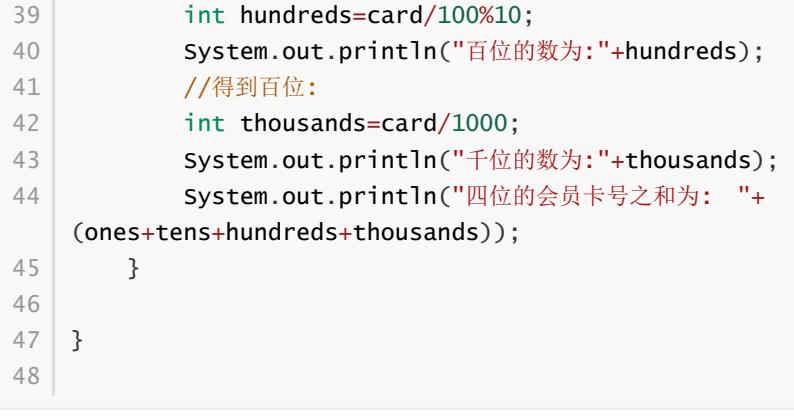

## **28. 关系运算符**

# 关系运算符

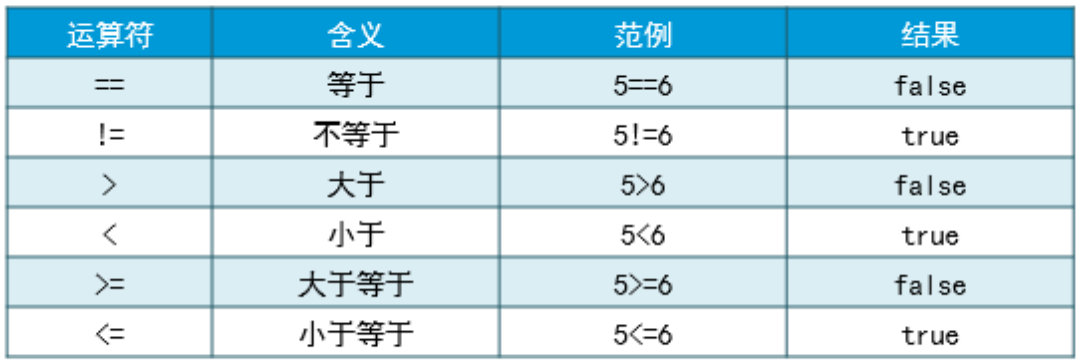

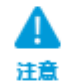

=<mark>为赋值运算符,==为等于运算符</mark><br>关系表达式的结果为布尔值

>、<、>=、<= 运算符的优先级别高于==、!=

>、<、>=、<=运算符只支持数值类型的数据比较<sub>nttps://blog.csdn.net/atg</sub>

# **29. 逻辑运算符**

# 逻辑运算符

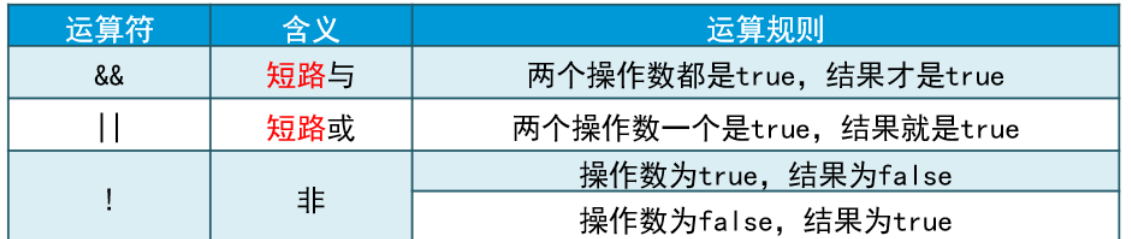

如果第一个操作数已经能确定表达式的值,第二个操作数就不必计算了; 优先级别!>&&>|| https://blog.csdn.net/atgl

```
package org.gyun.scanner;
   /**
    * @ClassName: TestAnd_Or.java
   * @Description: 逻辑运算符 && || !
    * @Author:DongGaoYun
    * @URL: www.gyun.org
    * @Email:DongGaoYun@qq.com
    * @QQ:1050968899
    * @WeiXin:QingYunJiao
    * @Date:2019-8-29 下午12:23:13
    * @Version:1.0
    *
    * && 短路与(且) 左边的为true 才去看右边 否则不用看右边 左边和右边同时成立,结果
   才是true
    * || 短路或 左边为true 右边就不用看了,只要有一边是true,结果就是true !
    * 取非 是true取非,结果就是false 是false取非,结果就是true
    */
   public class TestAnd_Or {
       public static void main(String[] args) {
           // 声明赋值
           int num = 5;
           int num1 = 6;
           int num2 = 7;
           String str = "李自成";
           // "!" 取非
           if (!str.equals("李自成")) {
              System.out.println(1);
           } else {
              System.out.println(2);
           }
           // "&&" 短路与(且)
           if (num > num1 && num2 > num1) {
               System.out.println(num2);
           } else {
               System.out.println(num1);
           }
           // "||" 短路或
           if (num > num1 || num2 > num1) {
               System.out.println(num2);
           } else {
               System.out.println(num1);
           }
       }
}
441
2
 3
 4
 5
 6
 7
 8
9
10
11
12
13
14
15
16
17
18
19
2021
22
23
24
25
26
27
28
29
30
31
32
33
34
35
36
37
38
39
4041
42
43
```
### **30. 思考题**

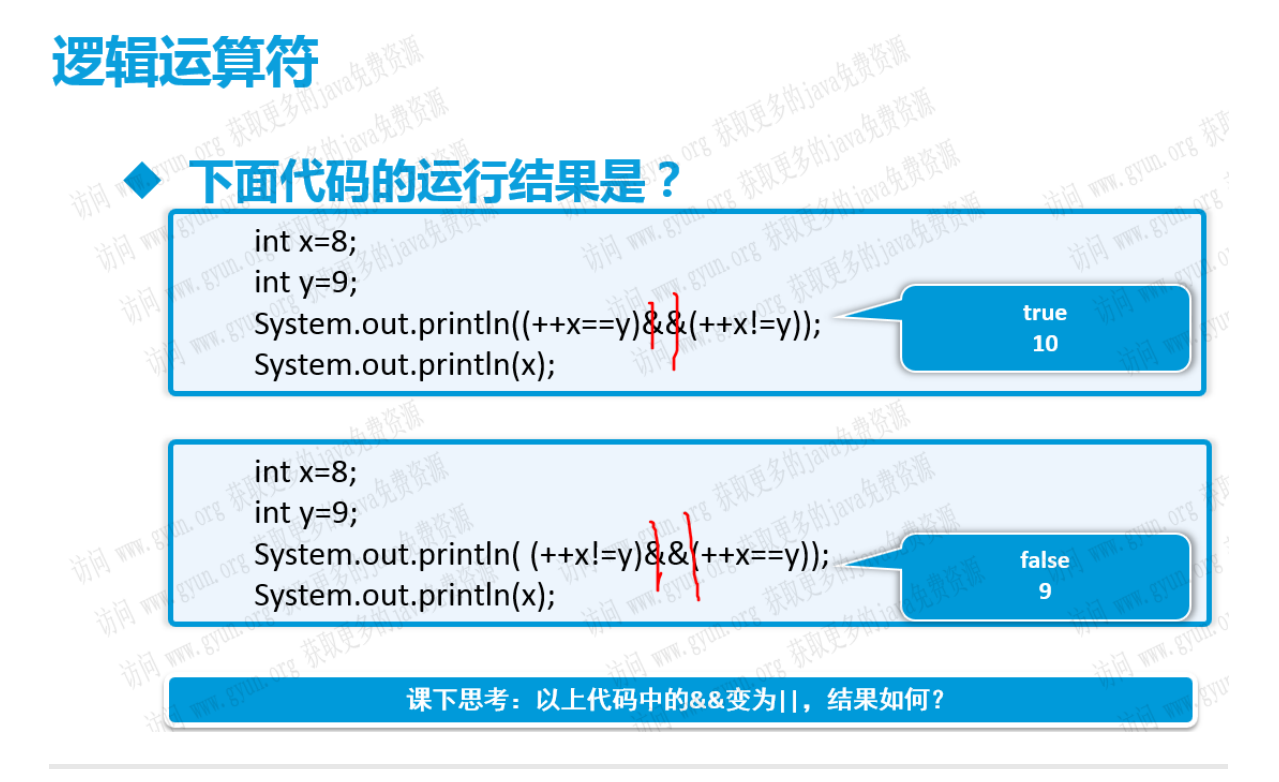

# **31. 条件(三目)运算符**

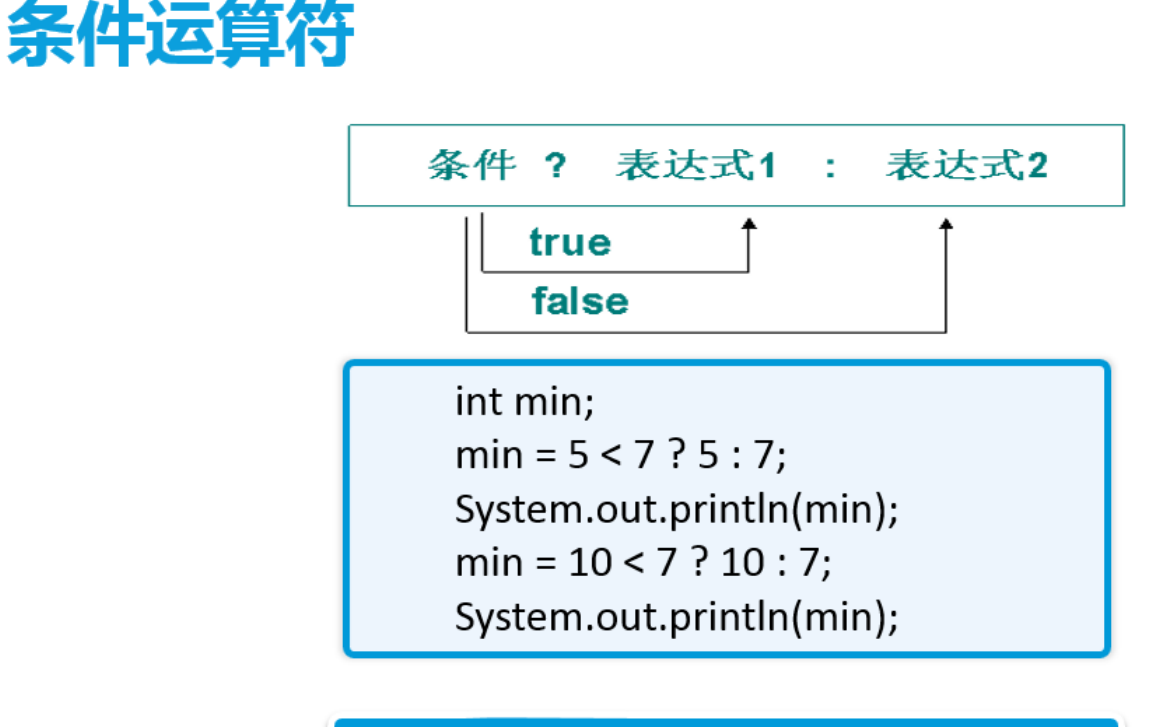

也称为三目 (三元) 运算篇s://blog.csdn.net/a

# **32. 条件(三目)运算符演示案例:**

```
package org.gyun.test;
   import java.util.*;
1
2
3
```

```
/**
    * @ClassName: CardTest6.java
   * @Description:求中奖
   * @Author:DongGaoYun
    * @URL: www.gyun.org
    * @Email:DongGaoYun@qq.com
    * @QQ:1050968899
    * @WeiXin:QingYunJiao
    * @Date:2019-9-3 下午3:25:03
    * @Version:1.0
    */
   public class CardTest6 {
       /**
       * 主方法 分析需求: 求四位会员卡号之和大于20, 即中奖 1. 技术点:Scanner对象 算术
   运算符 / % 赋值运算符 = 打印 关系运算符
       * 条件运算符 2. 变量名: ones 个位 tens 十位 hundreds 百位 thousands
   千位 3.
       * 细化:Scanner 1.导包 2. 创建对象 3. 使用
        *
       */
       public static void main(String[] args) {
          // Scanner 三步走:引包 创建对象 使用
           Scanner input = new Scanner(System.in);
           // 打印
           System.out.print("请输入四位会员卡号:");
          int card = input.nextInt();
          System.out.println("您输入四位会员卡号为:" + card);
           // 个位
          int ones = card % 10; // 4567System.out.println(ones);
          // 十位
          int tens = card / 10 % 10; // 4567
          System.out.println(tens);
          // 百位
           int hundreds = card / 100 % 10; // 4567
           System.out.println(hundreds);
          // 百位
           int thousands = card / 1000; // 4567
           System.out.println(thousands);
           int sum = ones + tens + hundreds + thousands;
           // 关系运算符
           /*
           * if(sum>20){ System.out.println("恭喜你!中奖了!"); }
           */
           // 三目运算符
           String str = sum > 20 ? "恭喜你!中奖了!" : "没有中奖";
           System.out.println(str);
       }
}
524
 5
 6
7
8
9
10
11
12
13
14
15
16
17
18
19
2021
22
23
24
25
26
27
28
29
30
31
32
33
34
35
36
37
38
39
40
41
42
43
\Delta\Delta45
46
47
48
49
50
51
```
### **33. 经验:**

### 运算符优先级

- ◆ 单目运算符包括 ! ++ --, 优先级别高
- ◆ 优先级别最低的是赋值运算符
- ◆ 可以通过()控制表达式的运算顺序,()优先级最高
- ◆ 从右向左结合性的只有赋值运算符、三目运算符和单 目运算符
- ◆ 算术运算符 > 关系运算符 > 逻辑运算符

### **34. 练习:**

## 练习4:判断是否中奖

### ◆需求说明

■ 根据分解后的数字之和, 判断用户是否中奖。如果数字之和大于20 则中奖

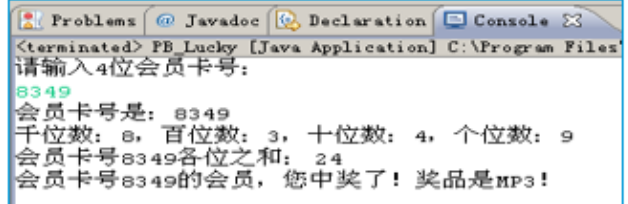

https://blog.csdn.net/atgfg

如有问题和建议,请与董老师联系! QQ:1050968899 或加微信: QingYunJiao 备注: 学习 或加群: 365676266 java培训二群 备注: 入门